## Sap Fico User Guide Screenshot

Getting the books **Sap Fico User Guide Screenshot** now is not type of inspiring means. You could not on your own going later ebook hoard or library or borrowing from your connections to admittance them. This is an totally easy means to specifically get lead by on-line. This online pronouncement Sap Fico User Guide Screenshot can be one of the options to accompany you next having new time.

It will not waste your time. say you will me, the e-book will definitely declare you new concern to read. Just invest tiny period to open this online broadcast **Sap Fico User Guide Screenshot** as well as review them wherever you are now.

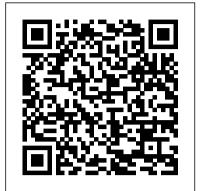

Business User Guide SAP PRESS

Dive into SAP Business One! This guide explores the fundamentals of SAP Business One. Walk through the Business One application from top to bottom—including master data such as Business Partners and items for sale, to transactions with business partners, reporting and analysis, and integration with extensions and other systems. Get instructions on how to access and use the chart of accounts, business partner master data, item master data, and user data. Obtain practical guidance on how to navigate including the menu bar, the icon bar, and the main menu. Learn more about key processes for procurement, inventory, production and sales. Find out what the most important reports are including the General Ledger report and the aging report. By using practical examples, video tutorials, tips, and screenshots, the author brings readers quickly up to speed on the fundamentals of SAP Business One. Foundations of SAP Business One - Tips for navigating the system Key processes for procurement, inventory, production and sales Reporting guidance and best practices SAP Fico Beginner's Handbook Sybex

SAP for Dummies, SAP BooksStep by Step Screenshots Guided Handholding Approach to LearningExplaining FI, CO Modules & Concepts to guide Consultants, Users, End Users gain confidence, get comfortable with and improve productivity using SAP FICO. Topics CoveredChapter I Navigation in SAP [Part - I]Chapter II ConceptsChapter III Data EntryChapter IV Standard Reports in FICOChapter V Navigation in SAP - [Part II]Chapter VI SAP Tips & TricksChapter VII Customizing SAP LayoutChapter VIII Report Parameter SelectionsChapter IX List FunctionsChapter X ABC AnalysisChapter XI Extract ManagementBegin your journey with this book to understand and optimize using SAP FICO to take your career to greater heights.

## **Hybris** Rheinwerk Publishing

This book is geared towards ABAP developers and offers detailed information on how to use SAP List Viewer (ALV) to display business data with an interface that lets users rearrange, sort, total, and download data. Obtain comprehensive information on how to write a basic ALV program. Walk through a detailed training scenario and get tips on how to adapt the scenario for your company. Readers will master two ALV types: control framework and function modules. Identify when to use object-oriented techniques and when it may make more sense to quickly adjust existing ALV programs. By using practical examples, tips, and screenshots, the author brings ABAP developers up to speed on SAP ALV. - Learn how to write a basic SAP ALV program - Walk through the object-oriented control framework and function modules - Get tips on adding sorting and grouping features - Dive into how to add editable fields, events, and layout variants Value Flows into SAP ERP FI, CO, and CO-PA Espresso Tutorials GmbH

This book covers the fundamentals of the SAP SuccessFactors module Performance and Talent

Management. You will be expertly guided through the talent management process of an entire employee cycle. Learn how to record employee profile data and track goals and performance. Explore employee development tools and learn about the options for succession planning. Walk through practical applications and detailed examples for a goals template and compensation worksheet example. Ensure that you understand role-based permissions and dive into reporting. - Fundamentals of SAP SuccessFactors Talent Management functionality - Key functionality including tiles, menus, company information, admin center & upgrade center - Talent search and success planning tools - Reporting tools including list view, spotlight view, and classic view

Configuring SAP R/3 FI/CO Espresso Tutorials GmbH

\* Detailed instructions on configuring SAP ERP Financials module \*
Examples to clarify the tricky areas in a configuration \* Supported by

Examples to clarify the tricky areas in a configuration \* Supported by screenshots to explain configuration of SAP financial module Material Management SAP PRESS

This bestselling author demystifies the latest version of SAP Financial Accounting (FI) through an innovative and easy-to-understand Q & A format, using 440 + questions and over 180 illustrations and screenshots. The book explains the important concepts / terms used in FI, provides you with several consulting, configuration, and usage tips on a variety of application components within FI. Separate chapters on SAP FI Tables and SAP FI Transaction Codes will help you navigate this complex software. This book will be an invaluable guide to everyone in the SAP community: beginners, end-users, programmers, and trainers. Features: \* Features an easy-tounderstand Q & A format with configuration / consulting / usage tips \* Includes screen-shots from the latest version of SAP ERP, separate chapters on SAP FI Transaction Codes and SAP FI Tables \* Uses over 450 questions, 200 screen shots and illustrations, 430 FI transactions, and 195 SAP FI tables to help master this complex software \* Includes companion files with FI templates, short cuts, and figures (including 4 color) from the book First Steps in SAP FI Configuration Tata McGraw-Hill Education The Ultimate SAP ® User Guide is the essential handbook for all aspiring SAP professionals. SAP master and experienced author Rehan Zaidi has put out an easy-to-follow, illustrated guide that will help you take your SAP skills to the next level. At a time when SAP jobs are competitive, it's important to exceed expectations. This book will help you to do just that - with up-to-date content on the latest ERP 6.0 screens across modules. Whether you need help getting started on SAP, personalizing your SAP system, or creating your own reports, this book will guide you. Polished by a review panel of SAP experts, The Ultimate SAP User Guide is an affordable alternative to costly training. You can use the book as step-by-step training, or simply use it as a reference when your job calls for a new task or SAP skills. With The Ultimate SAP User Guide, you are on the way to SAP mastery.

Your SAP User Manual, SAP for Dummies, SAP Books SAP PRESS This guide dives into the basic SAP S/4HANA configuration settings for FSCM Credit Management. Beginners seeking to better understand the features, as well as consultants looking for information on how to configure the system, will find the information they need. Each chapter contains specific knowledge for both business users and technical support staff. What exactly is a Business Partner and why do you need one? Explore the Business Partner master record and its relationship to the older master data model. Review settings required in the SAP

customizing menu (IMG) for organizational structure and master data, as well as credit limit checking. Walk through the documented credit decision process in SAP. Review integration points with Accounts Receivable (FI-AR) and Sales and Distribution (SD) in depth. Learn more about additional functionality available including credit limit requests and credit exposure updates. - Basic configuration settings - Integration points with FI-AR and SD - Organizational structure and master data - Business Partner master record

Practical Guide to SAP Profit Center Accounting Espresso Tutorials GmbH

Configure the FI and CO Modules to Meet All Your Business Requirements Configuring SAP R/3 FI/CO is the only book of its kind: a detailed, practical guide to configuring R/3's two most popular modules. Written by the experts responsible for R/3 configuration in a Fortune 200 company, it provides detailed instructions and examples for all the Financial and Controlling submodules—information that will help you make good on your company's sizable investment. Coverage includes: FI Enterprise Structure General Ledger Substitutions and Validations Automatic account assignments Accounts Payable Accounts Receivable Credit Management Lockbox CO Enterprise Structure Cost Element Accounting Cost Center Accounting Internal Orders CO settlement Profitability Analysis (CO-PA) Profit Center Accounting Investment Management Visit this book's companion Web site at www.virtuosollc.com for additional coverage of FI/CO configuration techniques.

SAP ERP Financial Accounting and Controlling SAP PRESS This book offers a comprehensive introduction to the fundamentals of SAP ERP Financials (FI) configuration. Dive into configuration details for general ledger (FI-GL), accounts receivable (FI-AR), and accounts payable (FI-AP) transactions. You > II learn about the primary features and functions of SAP FI configuration including how to create company codes and chart of accounts, assign a controlling area, and define number ranges. Get tips for automatic posting rules and posting periods. Gain proficiency navigating in SAP FI, including how to access configuration transactions. Walk through step-by-step instructions for executing transport request configuration. Get exposure to advanced SAP FI configuration topics including SAP tables, SE11, SE16N, and SQVI. This introductory guide to SAP FI configuration covers: - Get an overview of SAP Financials configuration - Explore fundamental aspects of FI-GL, FI-AR, and FI-AP configuration -Learn how to create, define, and assign company codes and chart of accounts - Obtain hands-on instruction based on examples and screenshots

Cash Management in SAP S/4HANA Espresso Tutorials GmbH Take an in-depth look at how basic financial accounting processes work in SAP S/4HANA in this practical guide. Learn about the SAP Fiori launchpad and how to find your way around the many apps available for finance with the help of screenshots and examples. Understand the finance organizational structure and master data and discover some of the SAP Best Practices for finance such as accounts payable and receivable, credit management, asset accounting, cash and bank management, and closings. Explore different ways to enter and upload G/L journal entries and what is meant by the Universal Journal. Run through the bank postings and different options for the bank statements. Go deeper into the structure of asset accounting, including the chart of depreciation, depreciation areas, asset classes, and depreciation methods. Learn about multidimensional reporting, KPIs, and the various analytical apps supplied with SAP S/4HANA.

- Financial accounting processes in SAP S/4HANA - Finance organizational structure, key financial master data - Daily transactions using SAP Fiori apps - SAP Fiori apps for displaying and reporting financial data

First Steps in SAP Controlling (CO) SAP PRESS

This book focuses on the practical, day-to-day requirements of working with SAP ERP Financials (SAP FI). It guides you through the various Financial Accounting functions step-by-step: documents, account reports, special postings, automatic procedures, accounts receivable accounting, accounts

payable accounting, general ledger accounting, closing operations, and asset accounting. Numerous tips and tricks designed to help maximize your daily work are included throughout. For all users of all SAP releases from SAP R/3 4.6 to SAP ERP 6.0. 1. Comprehensive coverage of SAP FI Learn how to make the best use of SAP FI in your daily work with comprehensive coverage of SAP General Ledger and more. 2. Tips and tricks for daily work Maximize your time with numerous tips and tricks designed to help you get the most out of the most common tasks, features and programs. 3. Step-by-step walkthroughs Master even the most complex functions in SAP FI using stepby-step walkthroughs enhanced with screenshots and sample scenarios. 4. Upto-date for SAP ERP 6.0 Understand the new features in SAP FI and SAP Financial Supply Chain Management (FSCM). 5. Helpful additional resources Find answers quickly in the appendices, which include menu paths, a full glossary, and a complete index. Highlights: General Ledger Accounting Accounts Receivable Accounting Accounts Payable Accounting Asset Accounting Bank Accounting Closing Operations Overview of the Innovations in SAP FI 6.0

A Guide for Beginners and End Users Espresso Tutorials GmbH SAP has a wide range of built-in functionality to meet various security requirements, including network protection, data protection, and SAP authorizations. This book will focus on the application of SAP authorizations and how user access can be limited by transaction codes, organizational levels, field values, etc. Explore the basic architecture of SAP Security and Authorizations, including user master records, roles, profiles, authorization object classes, authorization objects, and authorization fields. Dive into how to create user profiles and assign roles. Get tips on leveraging the profile generator transaction, PFCG. Obtain valuable tools and tables for identifying user master records and role and authorization information. By using practical examples, tips, and screenshots, the author brings readers new to SAP Security and Authorizations up to speed. - Basic architecture of SAP Security and Authorizations - GRC Access Control introduction - User profile creation and role assignments - Common security and authorization pain point troubleshooting

Implementing Sap Erp Financials CreateSpace

SAP Global Trade Services (GTS) helps companies maximize supply chain performance and reduces the overall cost and risk of global trade by ensuring regulatory compliance, accelerating trade activity, and enabling trade compliance automation. The Practical Guide to SAP GTS Part II dives into customs management and preference processing. Explore how to leverage self-filing, using a broker model, and adopting a free trade agreement to improve ROI. The book is current to version 10.1 and explores version 11.0 and its new features including Fiori apps and UX. - Best practices for leveraging SAP GTS for trade compliance - Fundamentals of preference implementation and system set up - How self-filing, broker models and free trade agreements can improve ROI - Review of Version 11.0 with screenshots

SAP FICO Beginner's Hand Book SAP PRESS

This bestselling author demystifies SAP Financial Accounting (FI) through an innovative and easy-to-understand Q & A format, using 440 + questions, over 200 illustrations & screenshots (including ERP 6.0), 430 FI transaction codes, and 195 FI Tables." Financial Accounting Erp Ecc6, R/3 4.70 Espresso Tutorials GmbH Learn SAP MM Fast and Learn It Well. Master SAP MM with a unique Hands-On Project 1. Take your SAP skills to the next level with the easy-tofollow practical guide.2. Easy-to-implement SAP training guide that will help you learn and understand SAP within a short time. 3. Could be used as an easy step-by-step training guide for beginner, can also be used as a complete reference by SAP experts.4. SAP is the leader in enterprise applications in terms of ERP software and software-related service revenue. Based on market capitalization, it is the world's third largest independent software manufacturer supporting all sizes of industries helping them to operate profitability, grow sustainably and stay ahead of the competition in the market. This tutorial provides a in depth understanding of one of the bestselling ERP package modules in the world from SAP ECC. This tutorial is meant for readers new to ERP terminology who want to learn how to develop ERP solutions for clients using SAP ECC. What this book delivers...SAP MM for Beginners1. Intricate concepts are broken down into

simple steps to guarantee that you can easily master the SAP MM language even if you have never taken any course.2. Carefully Chosen SAP MM Examples 3. Examples are carefully chosen to illustrate all concepts. More stress is placed on actual practical screenshots rather than just theories.4. Best practices based selection of topics5. Topics are carefully selected to give you a broad exposure to SAP MM, while not overwhelming you with information overload. 6. Learn SAP MM FastConcepts are presented in a "to-the-point" style to cater to the busy consultant. With this book, you can learn SAP MM in just one day and start ERP immediately. How is this book special...?The best way to learn SAP MM is by practical examples with system screens and live system instructions. This book includes a complete walkthrough that requires the application of all the concepts taught within. Working through the project will not only give you an immense sense of achievement, it"ll also help you retain the knowledge and master the language. Are you ready to dip your toes into the exciting world of SAP MM ERP? This book is for you. you can rest assured that this new and improved edition is the perfect book for you to learn the SAP MM language fast.1. Easy-to-use SAP training guide that will help you learn and understand SAP within a short time.2. Practical guidebook which guarantees rapid learning. This book will show you easy-tofollow practical guide which will take your SAP skills to the next level.3. Whether you're a beginner or an advanced SAP user, this book is worth to buy. The reason is that it could be used as step-by-step training for beginner, while also could be used as a reference for the advanced user whenever you need a little help.4. Written based on up-to-date content. It means that you don't need to look for another reference on Google because of some information which has been outdated. Click the BUY button and download it through each area of financial accounting and identify what has now.What you'll learn:Finally, you'll be guided through all hands-on screenshots that requires the application of all the topics covered. Click the BUY button and download the book now to start learning SAP MM. Learn it fast and learn it well. Tags: HANA; sap hana; sap hana administration; sap hana advanced data modeling; sap hana essentials; sap hana development; sap hana certification guide; sap hana advanced modeling; sap hana abap; sap hana an introduction; sap hana books; sap hana bw; ------

--FICO; sap fico; sap fico books; sap fico certification; sap fico beginners handbook; sap fico configuration; sap fico training; sap financial accounting; sap finance; sap financials; sap financial supply chain management. Configuration and Use Management PHI Learning Pvt. Ltd. This book offers a comprehensive introduction to SAP ERP Controlling (CO). You will learn the basic fundamentals of the organizational structure, master data, and functions of SAP Controlling, including overhead controlling, product costing, month-end closing, and reporting. If you would like to understand the basic fundamentals of SAP Controlling, with examples based on a case study approach, this book is for you! Using a fictional chocolate manufacturing company case study, you will learn fundamentals based on several day-in-the-life scenarios of various key functions such as cost planning, production controlling, actual costing, and information systems. Get detailed information on how SAP CO integrates with other SAP modules and obtain insight into the different functional areas typically used in manufacturing organizations. Dive into SAP ERP master data elements and get tips on how to maintain consistent and accurate data. Review the various planning methods available and get an overview of cost center planning, including overhead planning and labor cost planning. Understand how SAP Material Ledger can be used to accurately determine costs. Identify how actual costs are booked and absorbed. By using a detailed case study, practical examples, tips, and screenshots the author brings readers new to SAP CO quickly up to speed on the fundamentals. - Cost center and product cost planning, actual cost flow - Best practices for cost absorption using Product Cost Controlling - Month-end closing activities in SAP Controlling -Examples and screenshots based on a case study approach First Steps in SAP Business One Espresso Tutorials GmbH "Finance professionals, it's time to simplify your day-to-day. This book walks through your financial accounting tasks, whether you're using SAP GUI transactions or SAP Fiori apps in your SAP S/4HANA system. For each of your core FI business processes-general ledger accounting, accounts payable, accounts receivable, and fixed asset accounting-learn how to complete key tasks, click by click. Complete your FI operations smoothly and efficiently!"--First Steps in SAP Financial Accounting (FI) Espresso Tutorials GmbH Do you want to understand the basic fundamentals of SAP software

without having to work through 400 pages or more? Yes? Then this

book is for you! The authors concentrate on the essentials and spare you all the details you do not need as a beginner. Using simple, step-by-step examples, walk through the fundamentals of the SAP Enterprise Resource Planning (ERP) system including navigation, transactions, organizational units, and master data. Instructional videos help you experience the look-and-feel of SAP software without requiring access to an SAP system. This second edition has been enhanced with an overview of the existing SAP product portfolio in addition to SAP ERP. Learn more about the technical side of SAP ERP including industry solutions, ABAP, and enhancement packages (EHP). Get a short introduction to BI, CRM, SRM, SCM, GRC, NetWeaver, SuccessFactors, and HANA. Demystify SAP acronyms and get clarity on the purpose of different SAP products. - Learn how to navigate in SAP ERP - Learn SAP basics including transactions, organizational units, and master data - Watch instructional videos with simple, step-bystep examples - Get an overview of SAP products and new development trends

First Steps in SAP SuccessFactors - Performance and Talent Management Espresso Tutorials GmbH Interested in learning more about the changes in SAP S/4HANA Finance? Learn what is meant by the merge of financial accounting and controlling in SAP S/4HANA. Discover how the accounting structure and tables have changed and what the implications are. Walk changed, along with relevant configurations. Take a look at how new general ledger transactions work in SAP S/4HANA and find out what the universal journal is. Explore important changes to asset accounting and identify updates to the underlying table structure to allow for realtime posting between asset accounting and the general ledger. Learn more about the preparation and migration tools available.

 Key changes to financial accounting and structure in SAP S/4HANA Finance - New general ledger structure in the universal journal Master data changes in G/L accounts and the business partner SAP S/4HANA preparation and migration tools